#### MC833A - Programação de Redes de Computadores

Professor Nelson Fonseca

http://www.lrc.ic.unicamp.br/mc833/

### **Roteiro**

- **Objetivo: explicar formas de tratar vários descritores de arquivos de forma concorrente em um programa baseado em sockets (Capítulo 6 do livro texto)**
- Multiplexação de E/S
- Tipos de E/S no Unix
- select
- poll
- Atividade prática

#### **Problemas no cliente/servidor atual**

#### Se o servidor for "morto" (CTRL+C)?

- FIN enviado para o cliente
- Cliente está aguardando a entrada do usuário (fgets)
- o Cliente só percebe que o cliente "morreu" tarde demais
- Se o servidor pudesse enviar dados a qualquer momento?
	- Cliente não sabe quando é esse momento
- Se os vários clientes pudessem comunicar-se entre si?
	- Cliente também não sabe quando esperar os dados de cada conexão (assíncrono)

### **Multiplexação de E/S**

- Capacidade de avisar o kernel que se deseja ser notificado quando condições de E/S estejam válidas Ex: dados para leitura estão disponíveis
- select e poll
- Não só para sockets

#### **Multiplexação de E/S – Quando usar?**

- Quando cliente está manipulando vários descritores. Ex: descritor do socket é de entrada interativa
- Quando o cliente manipula vários sockets ao mesmo tempo
- Quando TCP manipula listening sockets e outros sockets conectados. Ex: servidor concorrente sem fork
- Quando o servidor lida com TCP e com UDP simultaneamente
- **Quando o servidor manipula vários protocolos e serviços** simultaneamente. Ex: inetd

# **Tipos de E/S**

#### **E/S bloqueante**

- E/S **não** bloqueante
- Multiplexação de E/S
- E/S orientada a sinal
- E/S assíncrona

# **Operações de E/S**

- Duas fases:
	- 1. Espera até dados estarem disponíveis
	- 2. Cópia dos dados do Kernel para processo

# **E/S bloqueante**

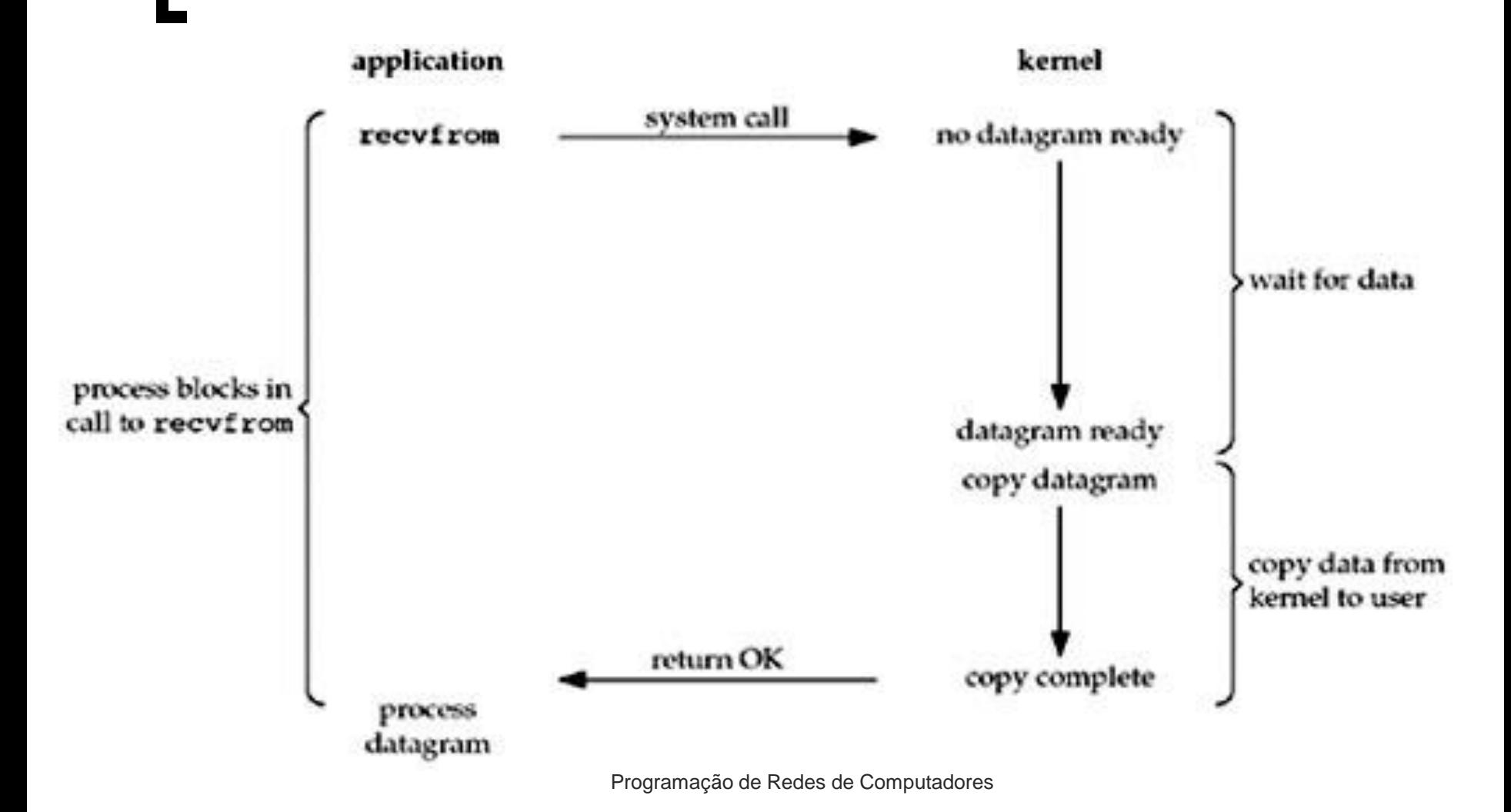

# **E/S não bloqueante**

- Não coloca processo em estado "sleep"
- Retorna código de erro: EWOULDBLOCK
- Polling

# **E/S não bloqueante**

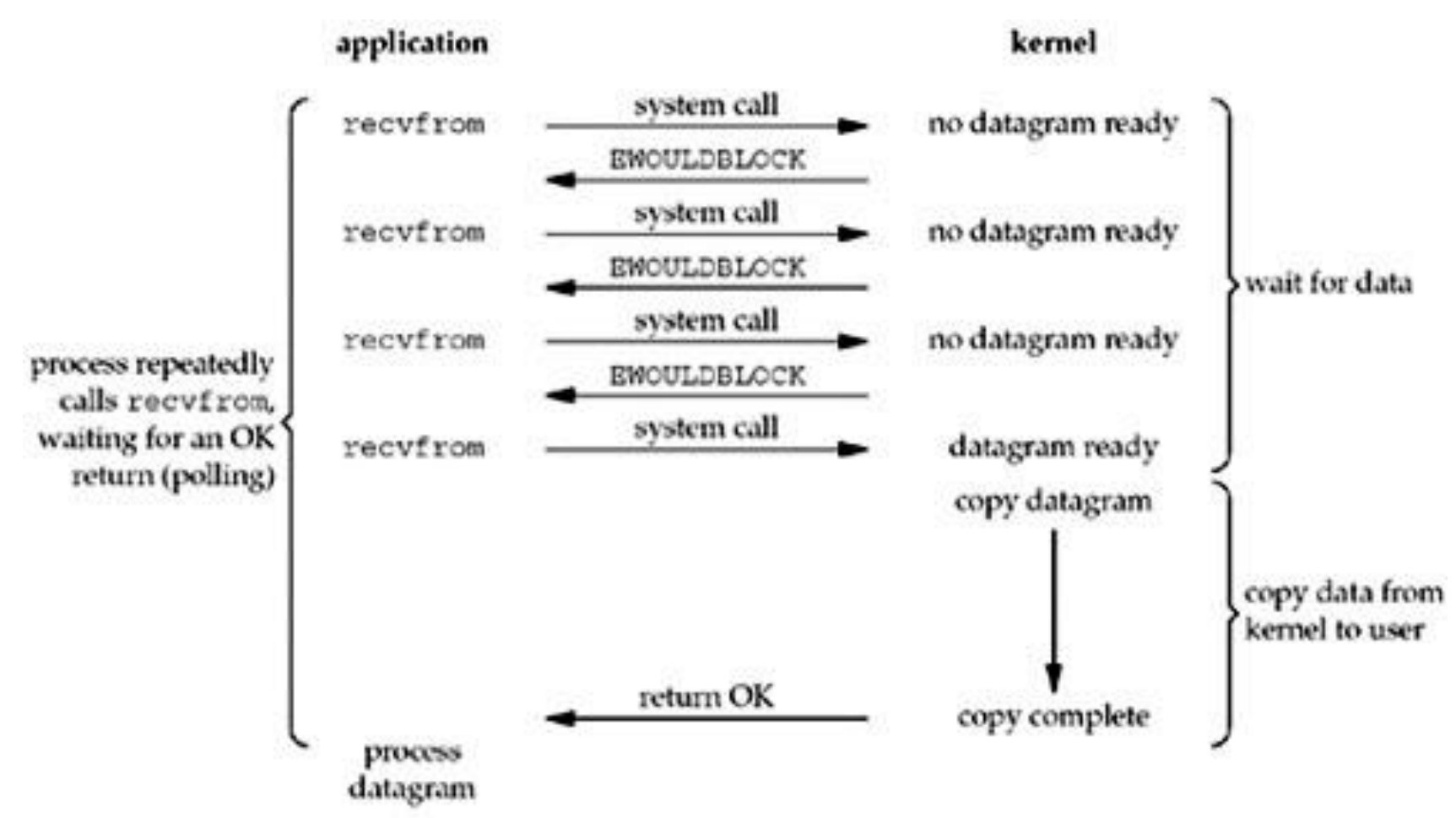

#### **Multiplexação de E/S (select)**

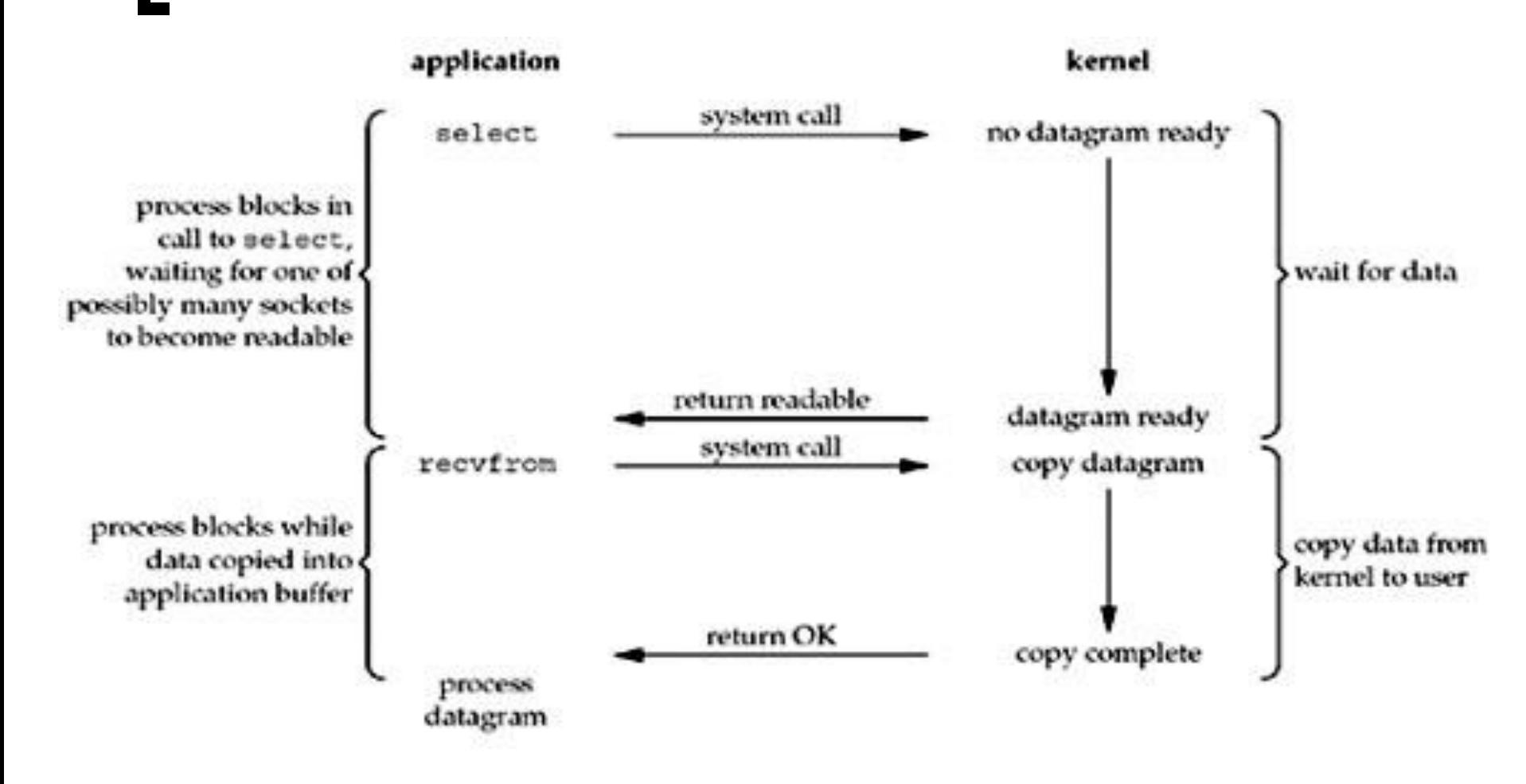

Programação de Redes de Computadores

### **E/S orientada a sinal**

- Solicita ao kernel que notifique através do sinal SIGIO quando evento ocorrer
- Não é bloqueante
- Opção de leitura: **recvfrom** ou o laço principal

### **E/S orientada a sinal**

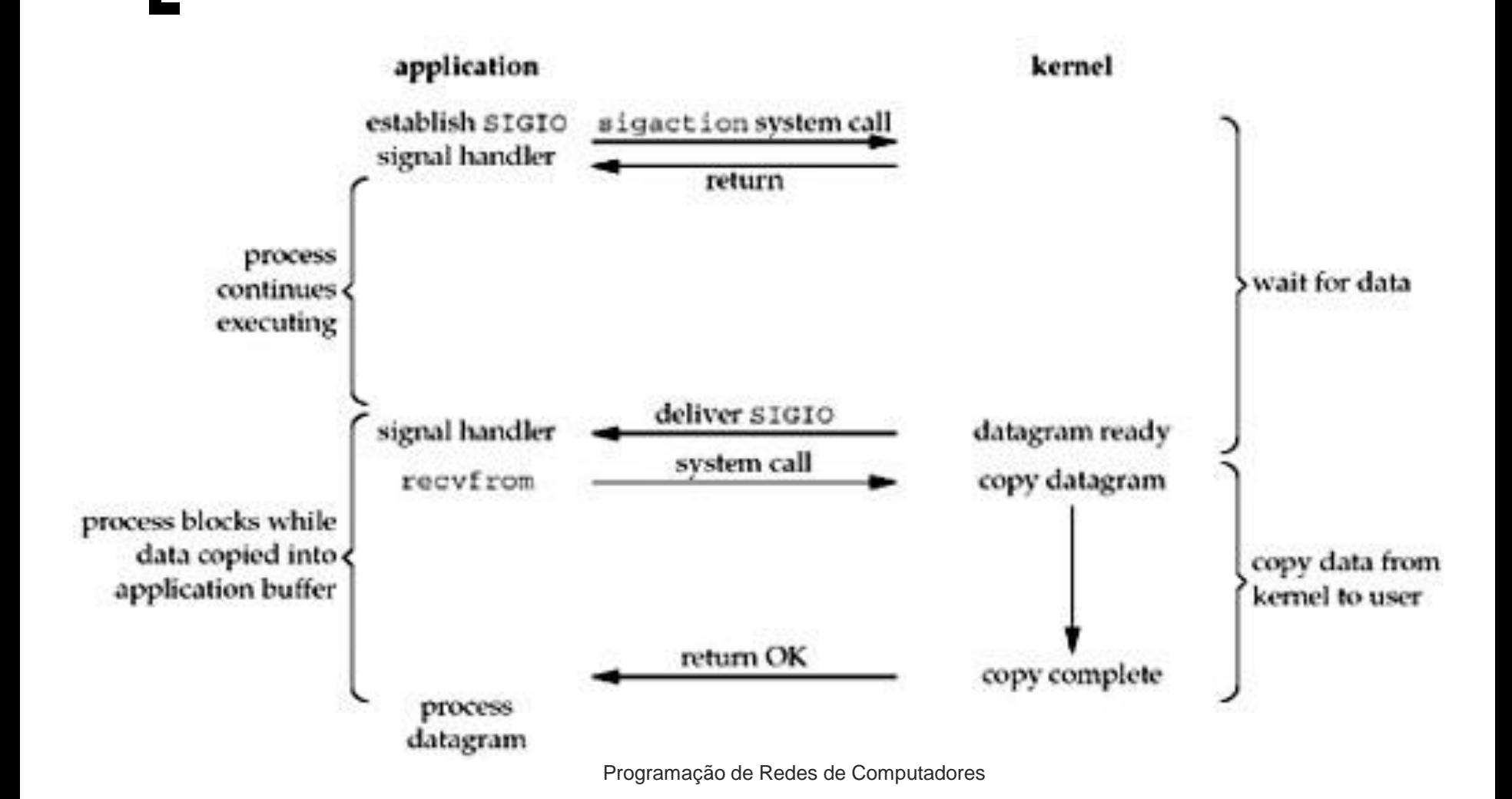

# **E/S assíncrona**

- O processo diz ao kernel quando começar a operação
- O kernel notifica o processo quando toda a operação estiver completa incluindo cópia do dados do kernel para o buffer

# **E/S assíncrona**

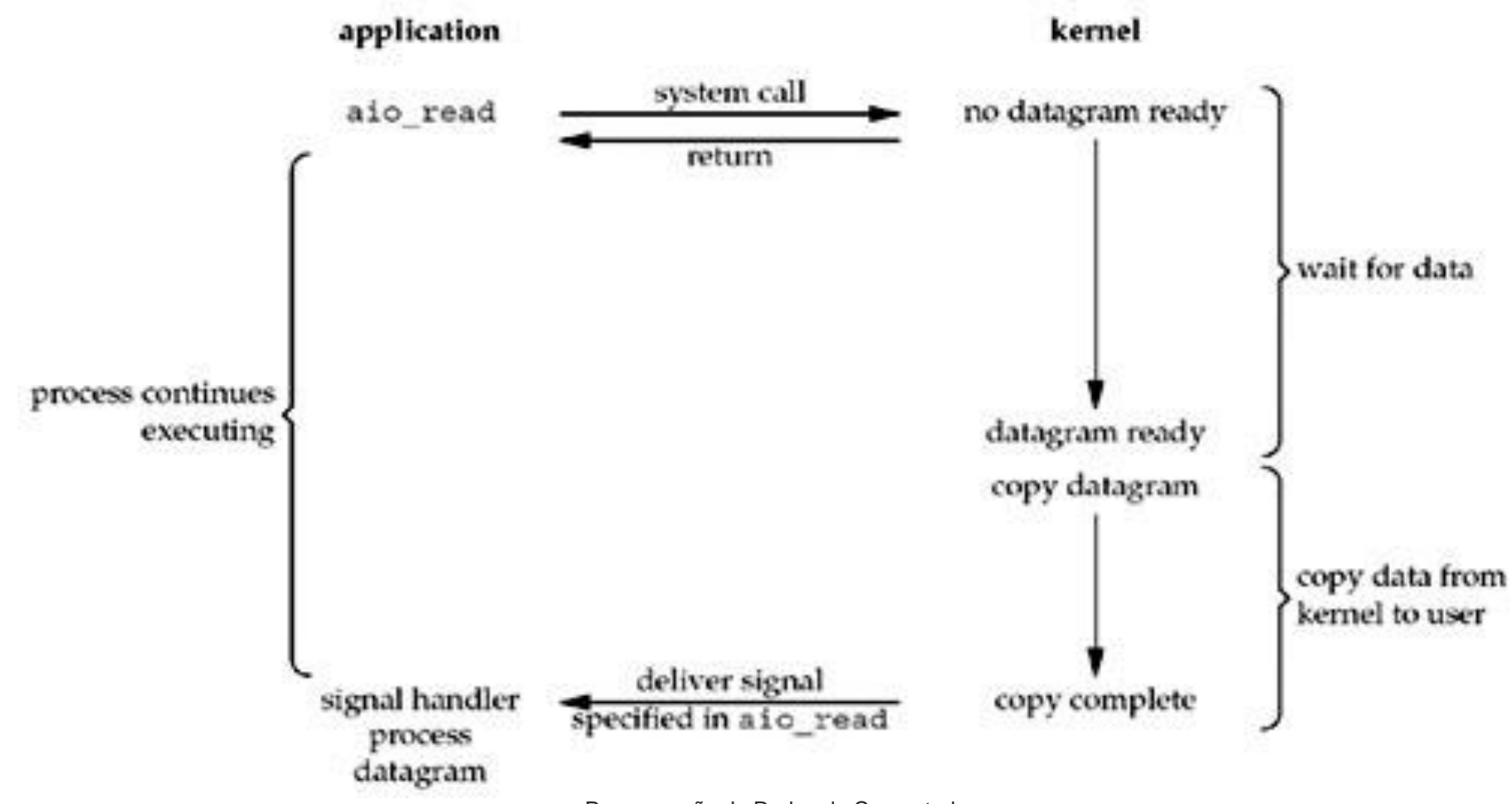

# **Tipos de E/S - Comparação**

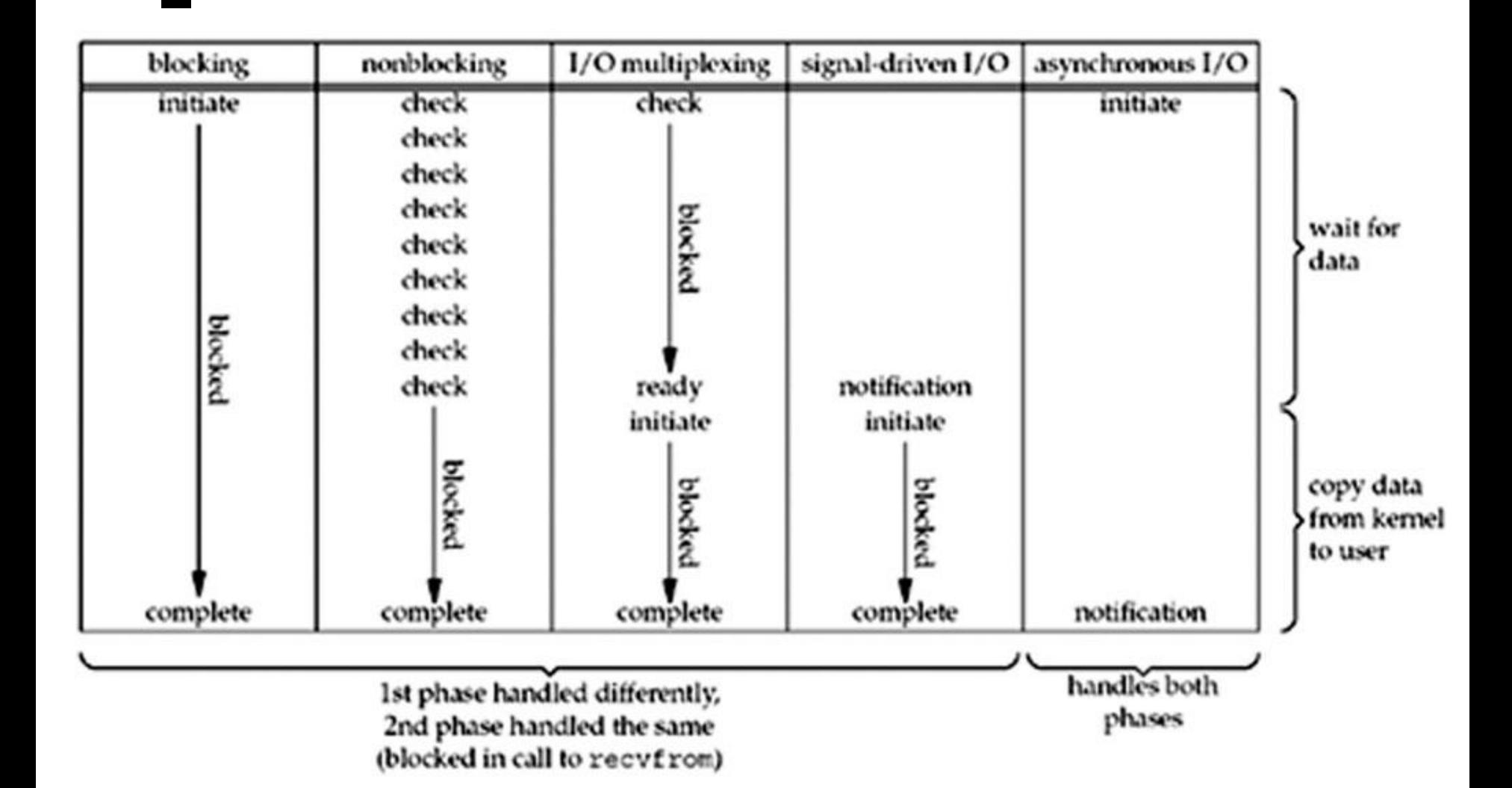

#### **select (multiplexação de E/S)**

- Instrui o kernel para "acordar" o processo quando um entre um conjunto de eventos ocorrer ou quando um certo intervalo de tempo tiver ocorrido
- Especifica qual descritor se tem interesse (leitura, escrita ou exceção)

```
#include <sys/select.h>
#include <sys/time.h>
int select(int maxfdp1, fd_set *readset, fd_set *writeset,
           fd_set *exceptset, const struct timeval *timeout);
    Returns: positive count of ready descriptors, 
                   0 on timeout, 
                   –1 on error
```

```
struct timeval { 
long tv sec; /* seconds */
long tv_usec; /* microseconds */ 
};
```
- Três possibilidades de espera (valores do timeout):
	- Espera até condição se tornar verdadeira NULL
	- Espera por um valor máximo de intervalo
	- Não espera. Retorna após verificar os descritores (polling)

•Os valores de temporização em timeout devem ser zero

#### Duas opções de teste de exceção:

- Chegada de dados fora de faixa (out-ofband)
- Informações de controle de status em pseudo- terminais

- **descriptor set** (vetor de inteiros) em que cada bit de cada inteiro corresponde a um descritor
- Quatro macros:

```
void FD_ZERO(fd_set *fdset);
void FD_SET(int fd, fd_set *fdset); 
void FD_CLR(int fd, fd_set *fdset); 
int FD_ISSET(int fd, fd_set *fdset);
```
- **select** modifica os descriptor sets de leitura, escrita, exceção
- Ligar todos os bits e verifica o valor no retorno (o select põe 0 onde não teve atividade)
- Importante deixar todos os bits em 1 antes!!! O autor do livro texto passou duas horas depurando um código em que o erro era esse

# **select (até agora)**

- 1-) Definir quais são os descritores de interesse para ler, escrever ou monitorar exceções
- 2-) Criar um conjunto de descritores onde cada bit de cada inteiro corresponde a um descritor
- 3-) Ligar todos os bits antes de chamar o select
- 4-) Chamar o select
- 5-) Verificar quais bits nos descritores são iguais a 1

#### **Condições de pronto - leitura**

- Quantidade de bytes maior ou igual a um limitante inferior (low-water mark no livro). A opção do socket SO\_RCVLOWAT permite atribuir o valor do limitante inferior
- Uma direção da conexão está fechada. Leitura não irá bloquear e retornará zero
- O número de conexões estabelecidas em um listening socket é não nulo
- Condição de erro, retorna -1 em **errno**. Condições de erro podem ser verificadas e anuladas com a opção **getsockopt.**

### **Condições de pronto - escrita**

- Quantidade de bytes no buffer de escrita é maior que limite inferior e **i)** socket está conectado ou **ii)** não requer conexão (UDP). O limitante pode ser especificado pela opção SO\_SNDLOWAT
- A direção na conexão está fechada. Retorna SIGPIPE
- Condição de erro existente
- Dados fora de faixa recebidos

# **cliente original**

```
1 #include "unp.h" 
2 void 
3 str_cli(FILE *fp, int sockfd) 
4 { 
5 char sendline[MAXLINE], recvline[MAXLINE]; 
6 while (Fgets(sendline, MAXLINE, fp) != NULL) { 
7 Writen(sockfd, sendline, strlen (sendline)); 
8 if (Readline(sockfd, recvline, MAXLINE) == 0) 
9 err_quit("str_cli:server terminated 
prematurely"); 
10 Fputs(recvline, stdout); 
11 } 
12 }
```
### **cliente modificado**

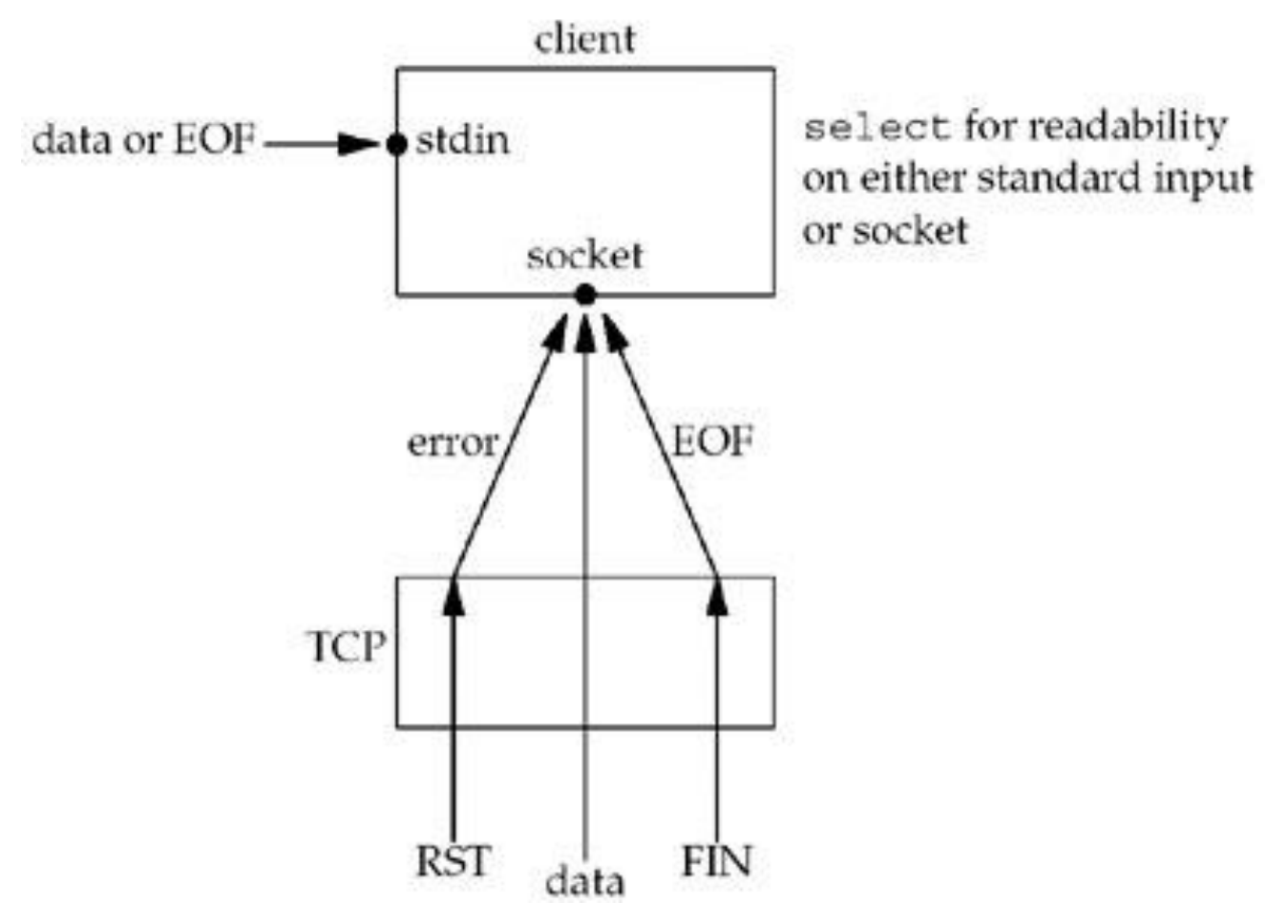

Programação de Redes de Computadores

### **cliente modificado**

```
2 void str_cli(FILE *fp, int sockfd) { 
...
8 FD_ZERO(&rset); 
9 for ( ; ; ) { 
10 FD SET(fileno(fp), &rset);
11 FD_SET(sockfd, &rset); 
12 maxfdp1 = max(fileno(fp), sockfd) + 1;
13 Select(maxfdp1, &rset, NULL, NULL, NULL); 
14 if (FD_ISSET(sockfd, &rset)) { /* atividade no socket */ 
15 if (Readline(sockfd, recvline, MAXLINE) == 0) 
16 err_quit("str_cli: server terminated 
prematurely"); 
17 Fputs(recvline, stdout); 
18 } 
19 if (FD_ISSET(fileno(fp), &rset)) { /* atividade na 
entrada padrão */ 
20 if (Fgets(sendline, MAXLINE, fp) == NULL) 
21 return;
22 Writen(sockfd, sendline, strlen(sendline)); 
23 } } }
```
### **cliente modificado**

- Função **fileno** converte um ponteiro para arquivo E/S em um ponteiro para descritores (**select** e **poll** trabalham só com descritores)
- Descritores de escrita e exceção são atribuídos com NULL
- O fluxo mudou, não é mais ditado por **fget** mas sim por **select**

#### **cliente modificado (Modo pára-espera OK)**

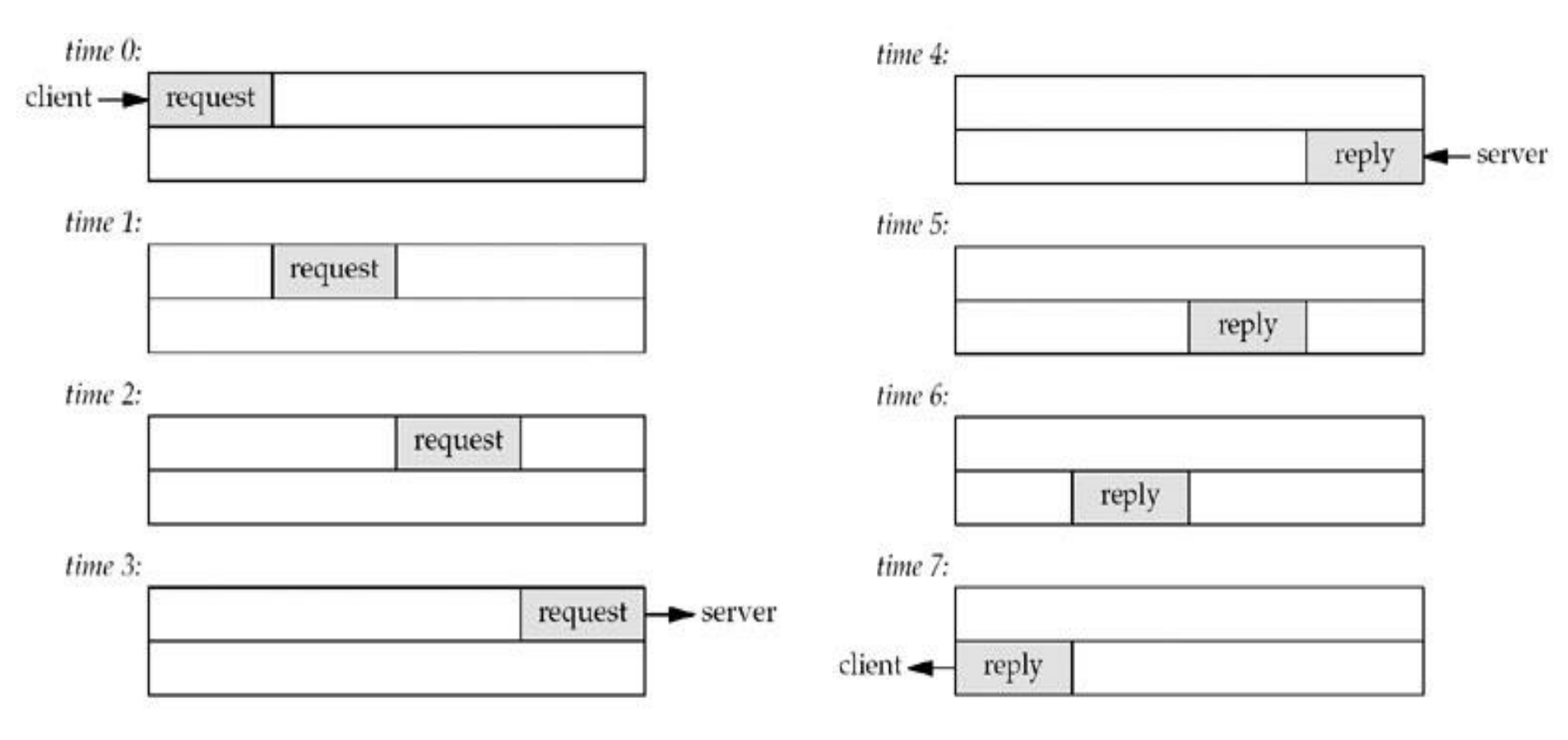

#### **cliente modificado (Processamento em bloco traz problemas)**

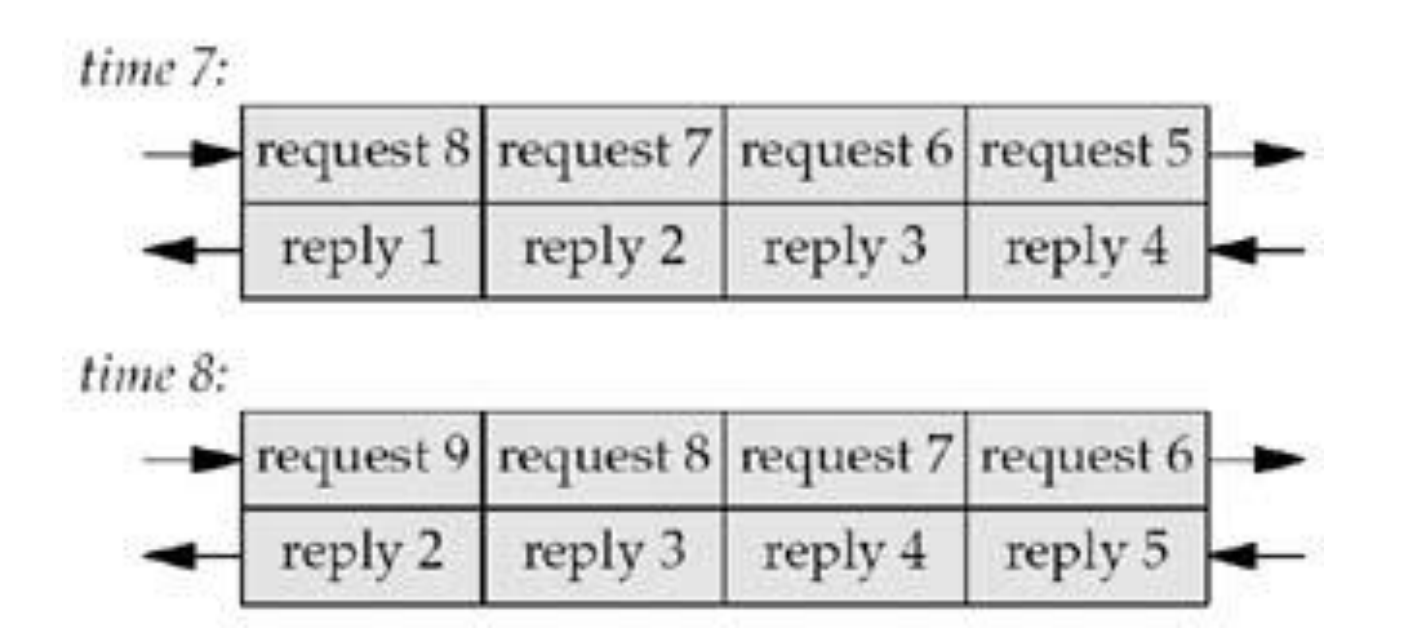

 Se após o "request 9", o arquivo termina, o cliente não pode encerrar pois ainda falta receber dados!

#### **Como fechar a conexão somente do lado do cliente?**

- **close** fecha as duas direções da conexão full duplex
- shutdown é a solução envia FIN

#### **shutdown**

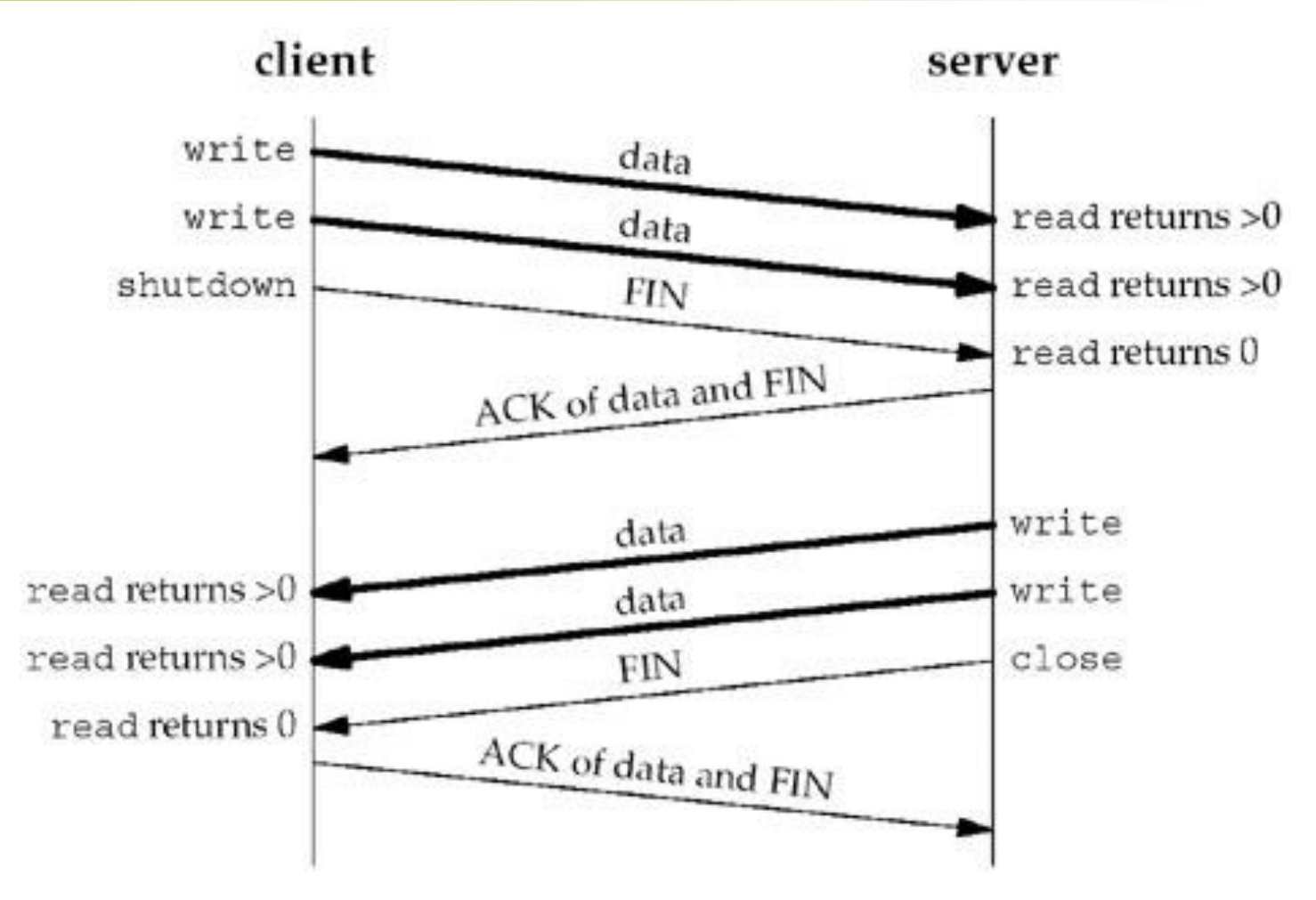

#### **shutdown**

**#include <sys/socket.h> int shutdown(int sockfd, int howto); Returns: 0 if OK, –1 on error**

**howto**:

- o SHUT RD fecha para leitura (read-half). Conteúdo do buffer e futuras recepções são descartadas
- o SHUT WR qualquer dado no buffer de escrita será enviado. Não pode mais escrever
- o SHUT RDWR efeito de fazer SHUT WR após o SHUT\_RD

### **Correções no cliente**

- Ao ter atividade na entrada padrão:
	- •Verificar se a leitura da entrada chegou no EOF
		- •Se chegou no EOF, fecha a conexão só para envio de dados  $(SHUTWR)$  e...
		- •...pára de tratar a entrada padrão no conjunto de descritores
- Ao ter atividade no socket:
	- •Verificar se a leitura do socket chegou no EOF

•Se chegou no EOF do socket e já chegou no EOF da entrada padrão (detectado no passo anterior), o cliente termina com sucesso;

•Se chegou no EOF do socket mas não chegou no EOF da entrada padrão, ocorreu erro.

#### **Até agora... O que vem a seguir...**

- Cliente foi modificado para utilizar o select
- A atividade *prática* já pode ser realizada
	- Só precisa modificar o cliente
- Mas o servidor também pode tirar proveito do select como será visto a seguir

# **Atividade prática**

- Melhorar o **cliente** de eco da atividade 2 parte 1 utilizando multiplexação de E/S
- http://www.lrc.ic.unicamp.br/mc833

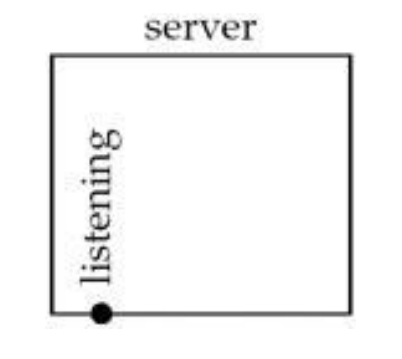

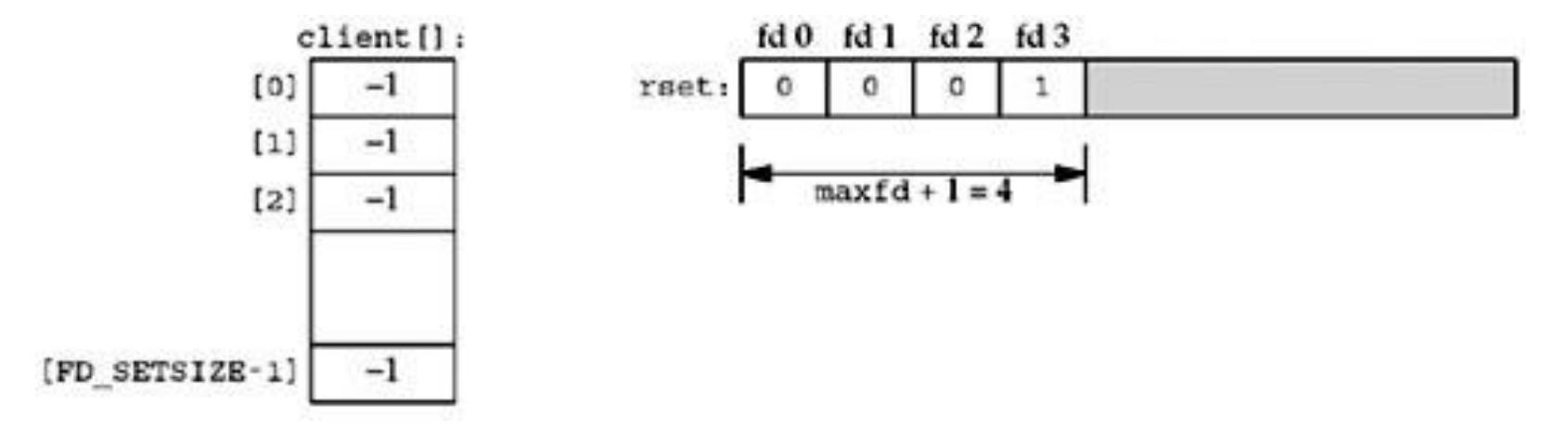

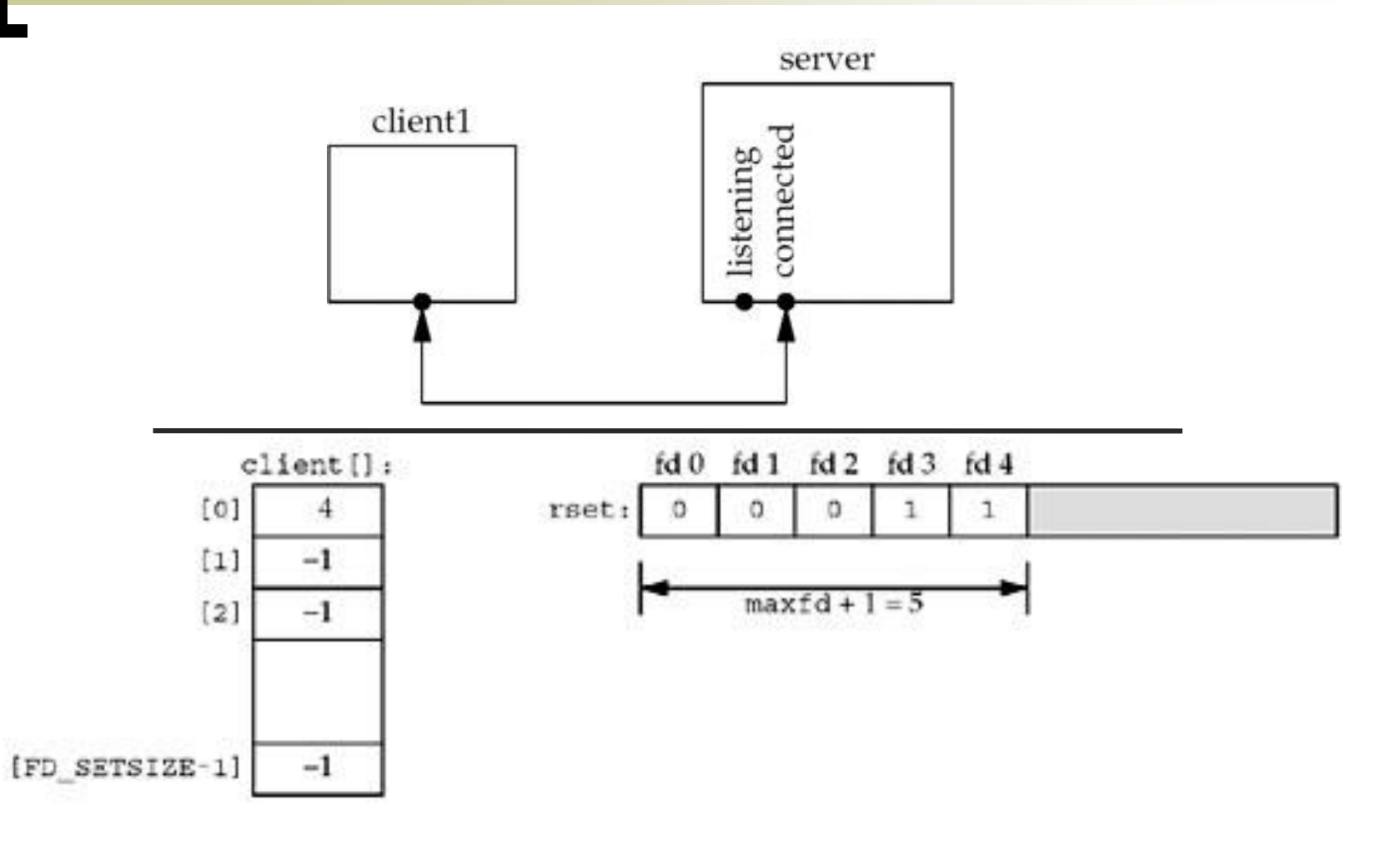

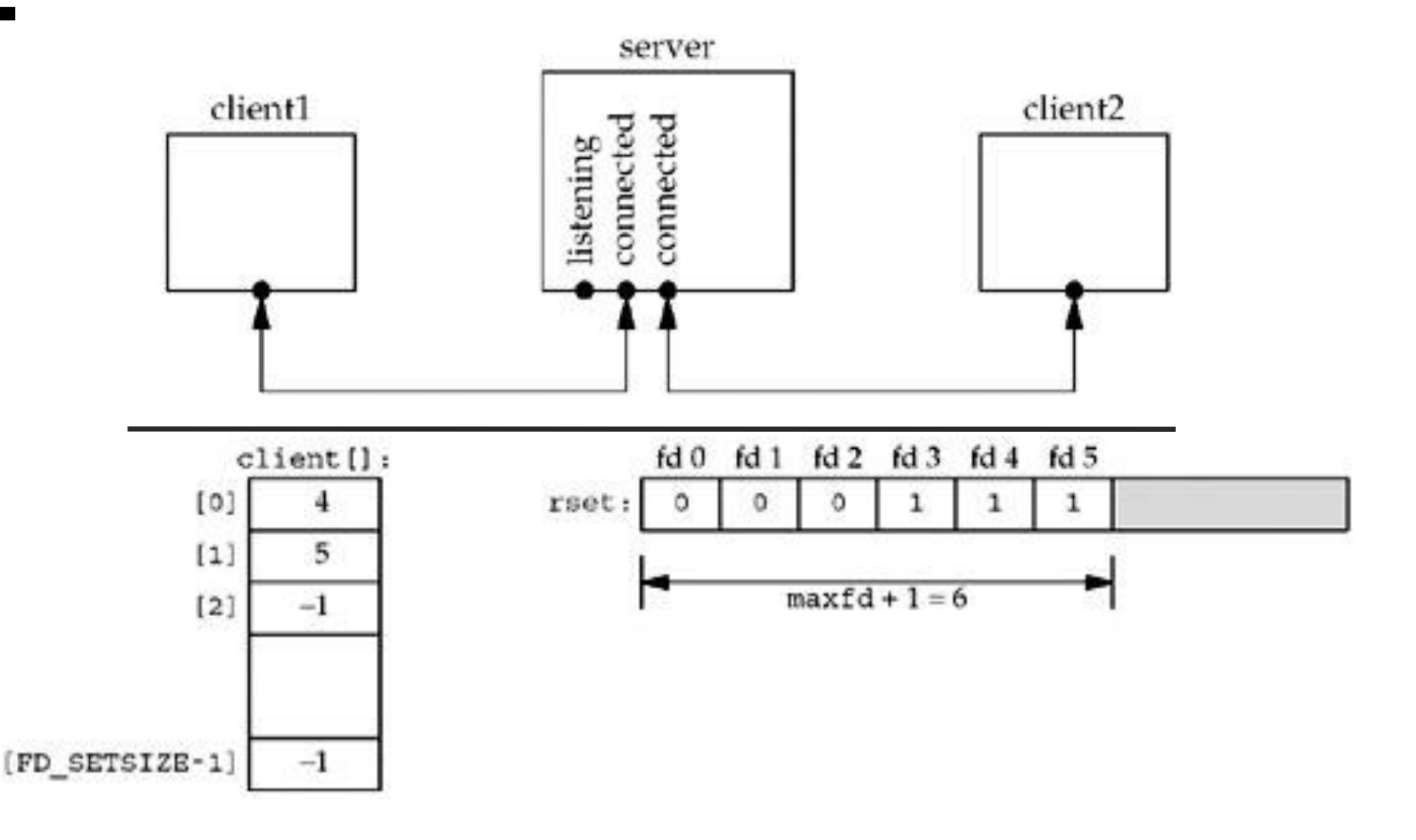

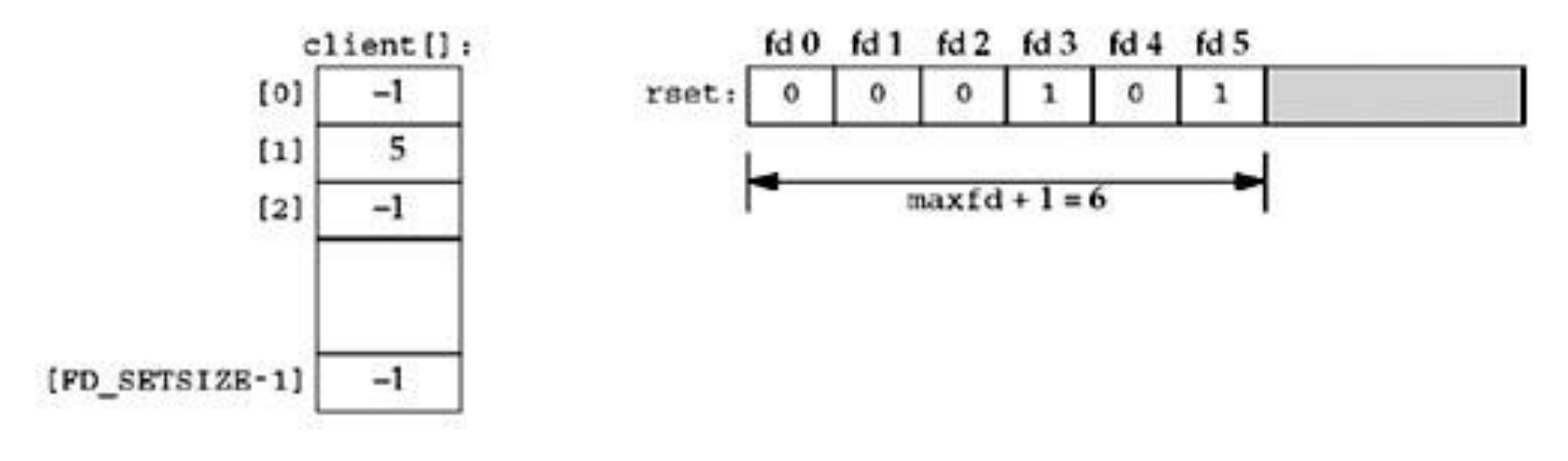

```
1 int main(int argc, char **argv) { 
...
12 listenfd = Socket(AF_INET, SOCK_STREAM, 0); 
13 bzero(&servaddr, sizeof(servaddr)); 
14 servaddr.sin family = AF INET;
15 servaddr.sin addr.s addr = htonl(INADDR ANY);
16 servaddr.sin port = htons(SERV PORT);
17 Bind(listenfd, (SA *) &servaddr, sizeof(servaddr)); 
18 Listen(listenfd, LISTENQ); 
19 maxfd = listenfd; /* initialize */ 
20 maxi = -1; /* index into client[] array */ 
21 for (i = 0; i < FD_SETSIZE; i++) 
22 client[i] = -1; /* -1 indicates available entry */ 
23 FD_ZERO(&allset); 
24 FD_SET(listenfd, &allset);
...
```

```
25 for ( ; ; ) { 
26 rset = allset; /* structure assignment */ 
27 nready = Select(maxfd + 1, &rset, NULL, NULL, NULL); 
28 if (FD_ISSET(listenfd, &rset)) { /* new client conn */ 
29 clilen = sizeof(cliaddr); 
30 connfd = Accept(listenfd, (SA *) &cliaddr, 
&clilen); 
31 for (i = 0; i < FD_SETSIZE; i++) 
32 if (client[i] < 0) { 
33 client[i] = connfd; /* save descriptor */ 
34 break; 
35 } 
36 if (i == FD_SETSIZE) 
37 err_quit("too many clients"); 
38 FD_SET(connfd, &allset); /* add new descriptor to 
set */
39 if (connfd > maxfd) 
40 maxfd = connfd; /* for select */ 
41 if (i > maxi) 
42 maxi = i; /* max index in client[] array */ 
43 if (--nready <= 0) 
44 continue; /* no more readable descriptors */ 
45 }*/ if */ 
...
```

```
46 for (i = 0; i <= maxi; i++) { /* check all clients for 
data */ 
47 if ( (sockfd = client[i]) < 0) 
48 continue; 
49 if (FD_ISSET(sockfd, &rset)) { 
50 if ( (n = Read(sockfd, buf, MAXLINE)) == 0) { 
51 /* connection closed by client */ 
52 Close(sockfd); 
53 FD_CLR(sockfd, &allset); 
54 client[i] = -1; 
55 } else 
56 Writen(sockfd, buf, n); 
57 if (--nready <= 0) 
58 break; /* no more readable 
descriptors */ 
59 } 
60 } 
61 } /* end for */
62 }/* end main */
```
#### **Servidor modificado (Problema de DoS)**

- Se o cliente envia 1 byte e entra em estado "sleep", o servidor bloqueia
- Servidor que aceita pedidos de vários clientes nunca pode se bloquear com um pedido de um cliente individual
	- Possíveis soluções:
		- 1. Uso de E/S não bloqueante
		- 2. Cada cliente tratado como uma thread de controle (individual)
		- 3. Colocar temporizador na operação de E/S

# **poll**

**#include <poll.h> int poll (struct pollfd \*fdarray, unsigned long nfds, int timeout);**

**Returns: count of ready descriptors, 0 on timeout, –1 on error**

```
struct pollfd { 
int fd; /* descriptor to check */ 
short events; /* events of interest on fd */ 
short revents; /* events that occurred on fd */ 
};
```
# **poll**

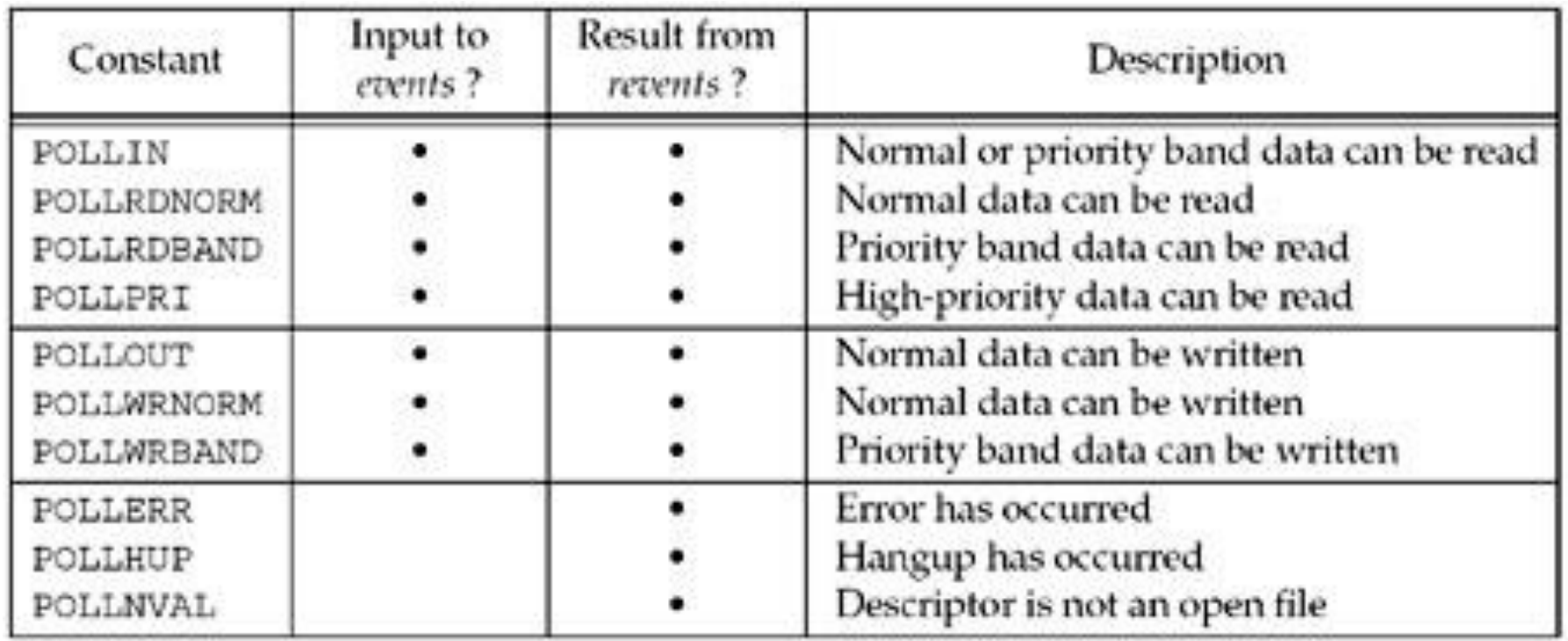

# **poll**

- Três tipos de dados:
	- Normal
	- Faixa prioritária (priority band)
	- Alta prioridade
- Dados TCP e UDP são normais
- TCP fora de faixa (out-of-band) é faixa prioritária
- Nova conexão em socket listening pode ser considerada normal ou prioritária

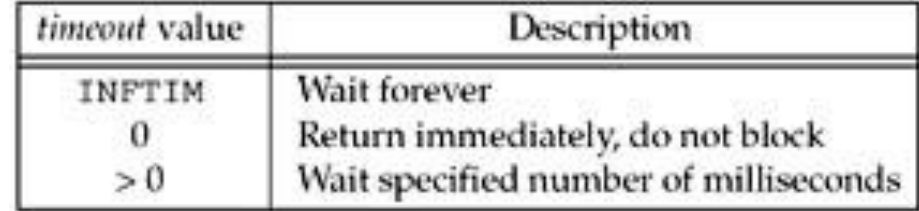

### **Servidor com poll**

```
1 int main(int argc, char **argv) { 
...
13 listenfd = Socket(AF_INET, SOCK_STREAM, 0); 
14 bzero(&servaddr, sizeof(servaddr)); 
15 servaddr.sin family = AF INET;
16 servaddr.sin addr.s addr = htonl(INADDR ANY);
17 servaddr.sin port = htons(SERV PORT);
18 Bind(listenfd, (SA *) &servaddr, sizeof(servaddr)); 
19 Listen(listenfd, LISTENQ); 
20 client[0].fd = listenfd; 
21 client[0].events = POLLRDNORM; 
22 for (i = 1; i < OPEN_MAX; i++) 
23 client[i].fd = -1; /* -1 indicates available entry 
*/ 
24 maxi = 0; /* max index into client[] array */ 
...
```
# **Servidor com poll**

**...**

```
25 for ( ; ; ) { 
26 nready = Poll(client, maxi + 1, INFTIM); 
27 if (client[0].revents & POLLRDNORM) { /* new client 
conn */ 
28 clilen = sizeof(cliaddr); 
29 connfd = Accept(listenfd, (SA *) &cliaddr, &clilen); 
30 for (i = 1; i < OPEN_MAX; i++) 
31 if (client[i].fd < 0) { 
32 client[i].fd = connfd; /* save descriptor */ 
33 break; 
34 } 
35 if (i == OPEN_MAX) 
36 err_quit("too many clients"); 
37 client[i].events = POLLRDNORM; 
38 if (i > maxi) 
39 maxi = i; /* max index in client[] array */ 
40 if (--nready <= 0) 
41 continue; /* no more readable descriptors */ 
42 } 
...
```
### **Servidor com poll**

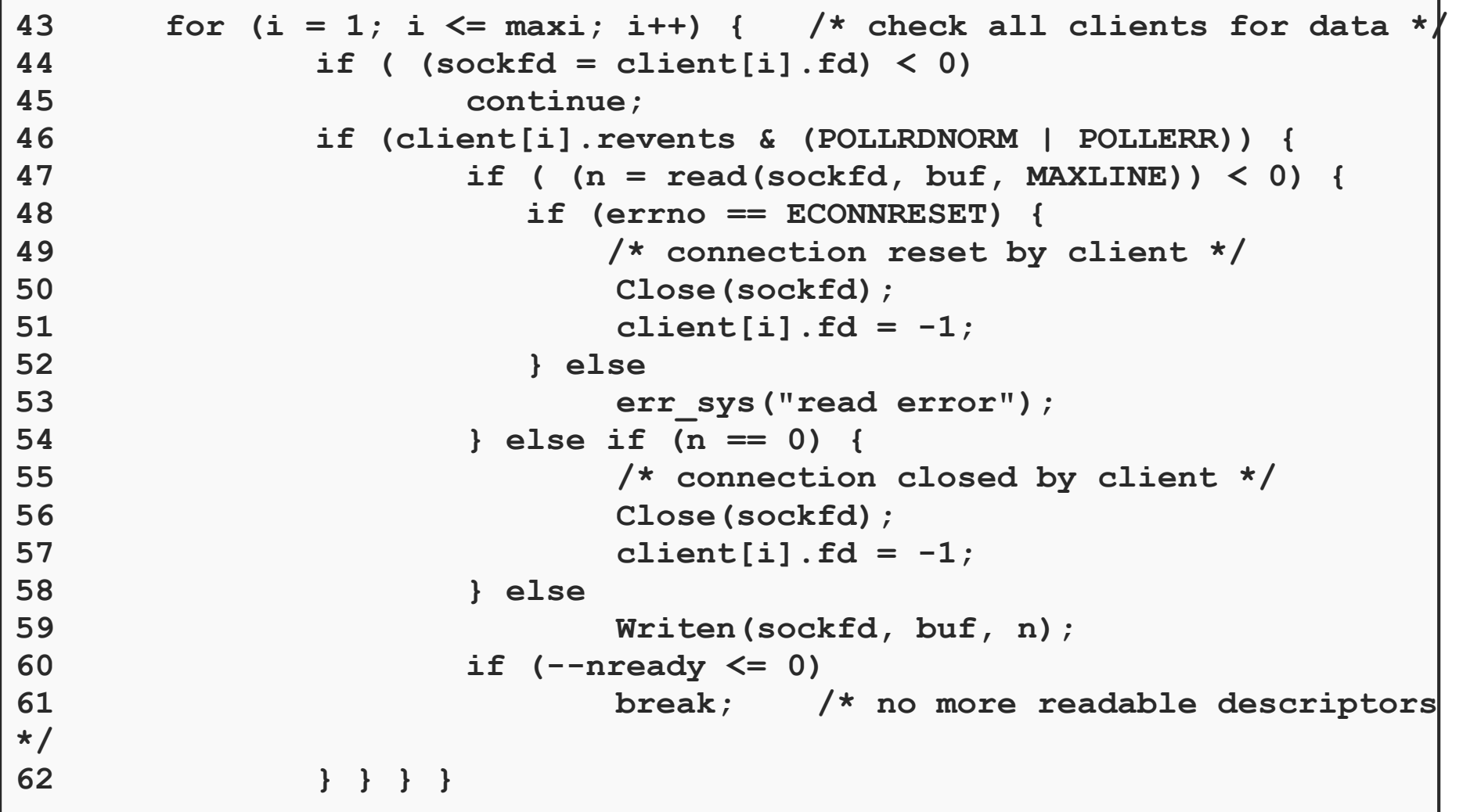